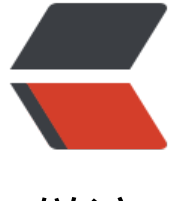

链滴

## Lin[ux 监](https://ld246.com)控

作者:wangsch

原文链接:https://ld246.com/article/1475732039331

来源网站: [链滴](https://ld246.com/member/wangsch)

许可协议:[署名-相同方式共享 4.0 国际 \(CC BY-SA 4.0\)](https://ld246.com/article/1475732039331)

```
<p> </p>
<p>http://blog.jobbole.com/36375</p>
< p >   < p >
<h4>last</h4>
<p>Usage: last [-num | -n num] [-f file] [-t YYYYMMDDHHMMSS] [-R] [-adioxFw] [username..]
[tty..]</p>
<p>Desc: 从/var/log/wtmp文件创建以来,检索其中所有<strong>用户登陆历史</strong>记录。
/p<p>Example:</p>
<pre class="brush: bash">wangsch@wangsch-pc:~$ last 
wangsch pts/14 :0 Thu Oct 6 12:48 still logged in
wangsch pts/18 :0 Thu Oct 6 00:04 still logged in
wangsch pts/1 :0 Wed Oct 5 23:38 - 12:44 (13:05)
wangsch pts/18 :0 Wed Oct 5 23:03 - 23:38 (00:35) 
wangsch pts/1 :0 Wed Oct 5 22:48 - 23:03 (00:15)
wangsch pts/18 :0 Wed Oct 5 22:16 - 22:48 (00:32) 
wangsch: 0 :0 :0 Wed Oct 5 22:16 still logged in
reboot system boot 3.13.0-45-generi Wed Oct 5 22:16 - 12:48 (14:32) 
wangsch :0 :0 :0 Wed Oct 5 20:50 - down (00:00) \cdots />... \cdots /pre>
<p>对于某一行输出,如:&ldquo;wangsch pts/14 :0 Thu Oct 6 12:48 still logged in&rdquo;,
义如下: </p>
|<sub>u</sub>|<li>wangsch: 用户名</li>
\langleli > pts/14: tty\langleli >
<li>:0: 远程主机名 (或ip, 如果指定-i选项), 本地登陆使用x窗口号</li>
<li>Thu Oct 6 12:48 still logged in: 在线时长, 格式&ldquo;登陆时间 - 退出登陆时间 (在线时长)&
dquo;</li>
\langle/ul\rangle<p>对于<strong>在线时长</strong>,可能没有&ldquo;退出登陆时间 (在线时长)&rdquo;部分
而是&Idquo;still logged in", 代表该前行代表的用户正在登录中。</p>
<p> </p>
<p>每次<strong>系统重启</strong>,也会记录在内,如: &ldquo;reboot system boot 3.13.0-
5-generi Wed Oct 5 22:16 - 12:48 (14:32)",  这条记录:  </p>
<p>用户名是&Idquo;reboot&rdquo;,tty是&Idquo;system boot&rdquo;,远程主机名部分是&I
quo;启动时使用的内核版本",最后在线时长显示系统启动到关闭的时长。可以理解为, linx
用reboot用户的登陆记录,反应系统的启动和关闭时间。</p>
<p>另外,可以直接使用&ldquo;last reboot&rdquo;方便地查看系统的启动与关闭历史。这个命令
表,只查看reboot用户的相关记录。输出如下: </p>
<pre class="brush: bash">wangsch@wangsch-pc:~$ last reboot
reboot system boot 3.13.0-45-generi Wed Oct 5 22:16 - 13:38 (15:22) 
reboot system boot 3.13.0-45-generi Wed Oct 5 19:04 - 20:50 (01:46) 
reboot system boot 3.13.0-45-generi Wed Oct 5 12:33 - 16:37 (04:03) 
reboot system boot 3.13.0-45-generi Wed Oct 5 03:22 - 03:22 (00:00) 
reboot system boot 3.13.0-45-generi Wed Oct 5 00:15 - 03:21 (03:06) 
reboot system boot 3.13.0-45-generi Tue Oct 4 15:41 - 21:31 (05:50) 
reboot system boot 3.13.0-45-generi Tue Oct 4 12:34 - 15:09 (02:35) 
reboot system boot 3.13.0-45-generi Mon Oct 3 23:38 - 00:01 (00:23) 
reboot system boot 3.13.0-45-generi Mon Oct 3 11:24 - 23:10 (11:46) 
reboot system boot 3.13.0-45-generi Sun Oct 2 19:34 - 19:34 (00:00) 
reboot system boot 3.13.0-45-generi Sun Oct 2 15:57 - 19:33 (03:35)</pre>
< p> < p>
<p># yum install sysstat</p>
<p># iostat -dx 1 </p>
<p># yum install iotop</p>
```
<p>&nbsp;</p> <p>&nbsp;</p> <p>&nbsp;</p>